# 信州大学大学院

# 修士論文

# 情報鮮度の視点から見たサーバで割り込みのある 待ち行列通信システムの解析

### 指導教員 西新 幹彦 准教授

- 工学専攻 電子情報システム工学分野
- 学籍番号 22W2093E
	- 氏名 細海 俊介

2024 年 3 月 7 日

# 目次

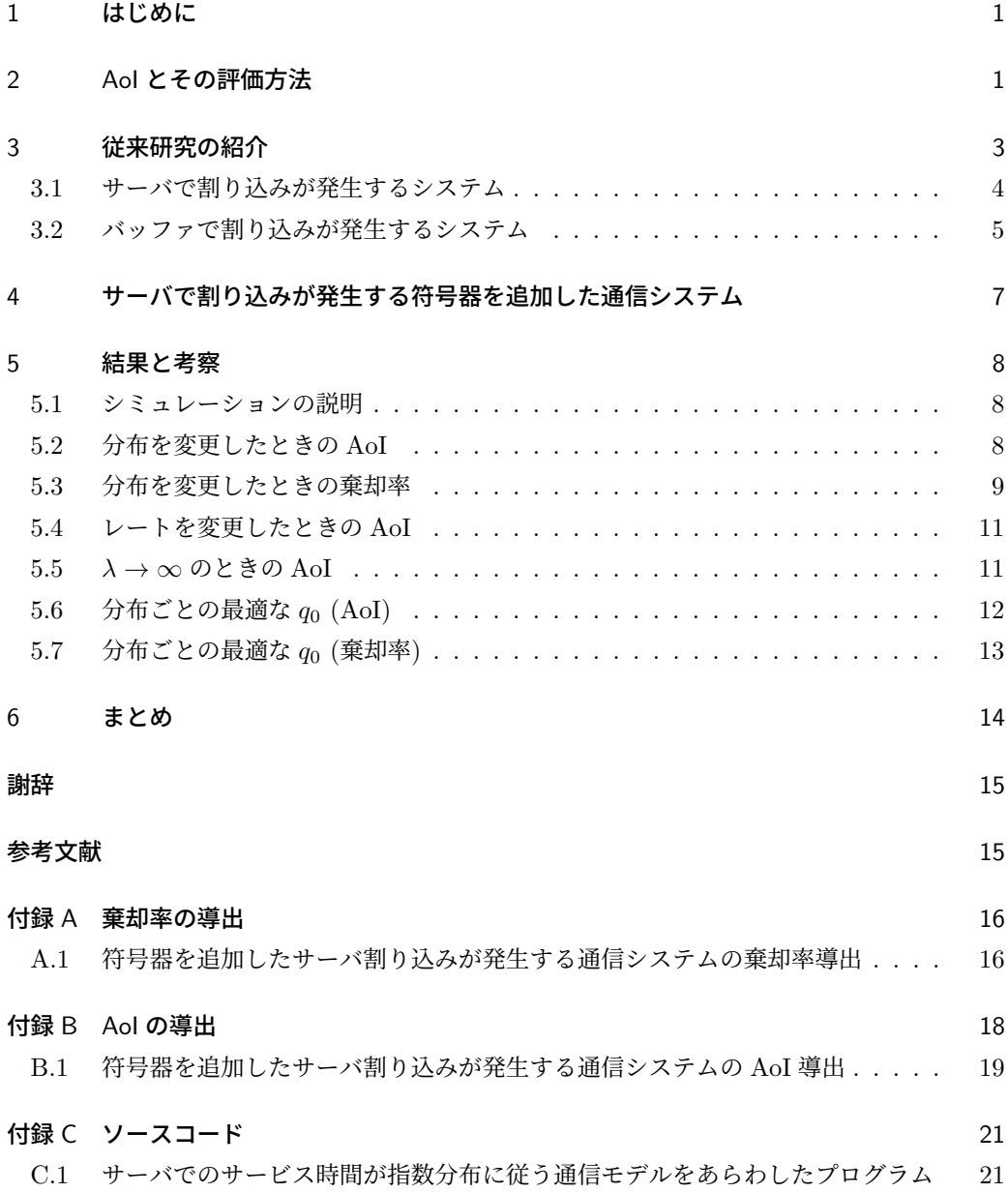

### 1 はじめに

防犯カメラやネットワークカメラなどを使用して,遠く離れた場所に異常がないかどうか観 察し,その映像をモニタに表示する場合を考える.カメラとモニタの場所は互いに離れてい て,その間には通信路が設置されている.カメラで撮影した情報は通信路を通過する間に古く なり、モニタに表示される時点では、程度はともかく過去のものとなってしまう、さらに、表 示された情報も次の情報が届くまで時間の経過とともに古くなり続ける.しかしシステムの目 的からして,モニタに表示される情報はできるだけ新しいことが望ましい.このような情報の 新しさは情報鮮度 (Age of Information: AoI) と呼ばれる.AoI が小さいほど情報が新しいこ とを意味する.

 待ち行列理論の立場に基づく従来研究では,システムの設定と AoI の関係を数学的に解析 することが行われている.例えば,研究 [1] ではセンサでサンプリングされた情報が送信機に 到着した順番に処理される FIFO(First In First Out) のシステムの AoI について考えられて いる. また, 別の研究 [2] では, 送信機の処理中に新しい情報が到着したら古い情報の処理を 中断し割り込みをして優先的に処理する LIFO(Last In First Out)を用いたシステムの AoI について考えられている.そして,LIFO の方が FIFO より AoI が小さくなることが明らか にされている.これらの研究で想定されたシステムでは,情報はパケットごと処理し,サービ ス時間は指数分布に従うものであった.

 さらにその後,この問題は,設定の中に符号器が追加され,情報理論的な最適化問題として 考えられるようになった.研究 [3] では情報を符号語に変換し,シミュレーション実験によっ て AoI の変化が調べられている.

 本研究では,サーバで割り込みがある待ち行列通信システムを数理的に解析して,AoI の数 学的表現を導いた.

 本論文の以降の構成は以下の通りである.2 章では,AoI の定義,時間平均 AoI の計算方法 について述べる.3 章では,符号器が追加されていないシステムに関する従来研究 [4] の紹介 をする.4 章では,サービス時間が指数分布に従う符号器を追加した通信モデルの詳細につい て述べる.5 章では,AoI と割り込みが発生しどれだけの情報が棄却されたのかという棄却率 の解析した値とシミュレーションの結果との差異など様々な視点からみた考察を示す.6 章で は,本論文のまとめと今後の課題について述べる.

### 2 AoI とその評価方法

図 1 のような通信システムを考える.このシステムでは情報源から出力されたシンボルは到 着順に送信機のバッファに格納され保管される.サーバではバッファに到着した順番でシンボ

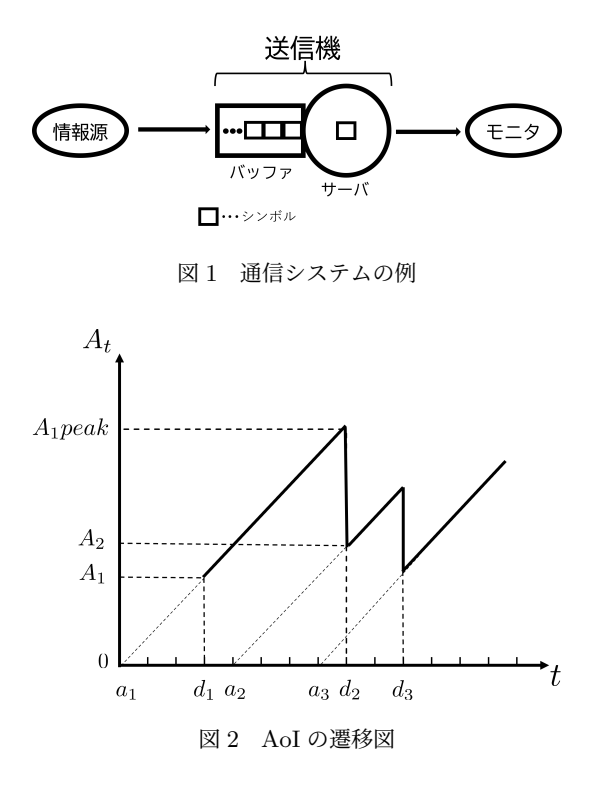

ルの処理が行われ通信路を通り遠隔地のモニタに表示される.情報が発生してからの経過時間 はその情報の年齢と呼ばれる. 本研究ではモニタに表示されている情報の年齢を考察する. 以 降はこれを単に AoI と呼ぶ. AoI は,情報が発生した時点からの経過時間に比例して斜め 45 °で増加していく.そしてモニタに新しい情報が届いたときその年齢まで瞬時に降下する.こ のように,AoI は時刻と共に変化する.時刻 *t* にモニタに表示されている情報の AoI *A<sup>t</sup>* はそ の情報の発生時刻を *a* とおくと,

$$
A_t = t - a \tag{1}
$$

と書ける.図 2 に AoI の時間変化の例を示す.1 番目に発生したシンボル *X*<sup>1</sup> が時刻 *a*<sup>1</sup> で バッファに保持される.*a*<sup>1</sup> から時間が経過するとシンボル *X*<sup>1</sup> の AoI が増加していき情報は 古くなる.時刻 *d*<sup>1</sup> にサーバの処理が終了するとモニタにシンボル *X*<sup>1</sup> の情報が表示される. シンボル *X*<sup>1</sup> が表示された瞬間の値は,

$$
A_1 = d_1 - a_1 \tag{2}
$$

と書ける. さらに,時刻  $a_2$  で 2 番目のシンボル  $X_2$  が発生する. ここで時刻  $d_2$  に注目する. このとき,直前までモニタに表示されていた情報は更新されてシンボル *X*<sup>2</sup> がモニタに表示さ

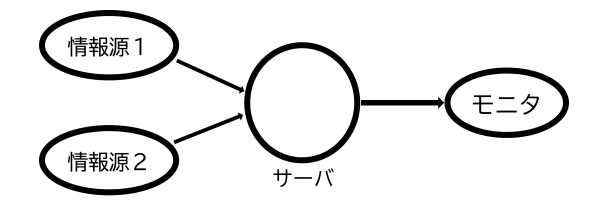

図 3 サーバで割り込みが発生する通信システム

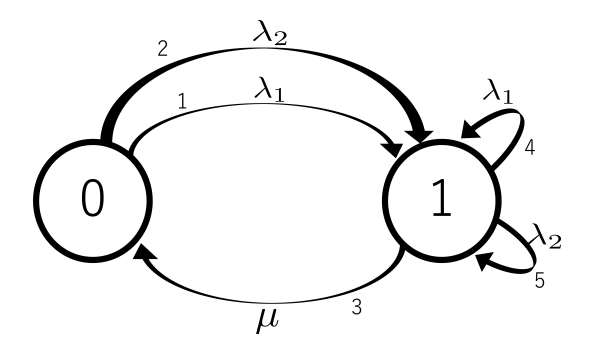

図 4 サーバで割り込みが発生する通信システムの状態遷移図

れる.モニタの表示内容が更新されることで,AoI の do 値が *A*1*peak* から *A*<sup>2</sup> と小さくなる. このようにモニタの表示内容は更新を繰り返すことから,図 2 のノコギリ状の実線グラフが得 られる. これが、モニタに表示された情報の AoI の時間的変化である.

AoI の評価方法には,ピーク AoI の平均を評価する方法や,AoI の時間平均を評価する方 法などがある.本論文では評価方法として AoI の時間平均を評価する方法を採用する.時刻 *t* における AoI を *A<sup>t</sup>* と表すと,本論文で評価する AoI の時間平均は

$$
A_{ave} = \lim_{T \to \infty} \frac{1}{T} \int_0^T A_t dt
$$
 (3)

と書ける.

### 3 従来研究の紹介

シンボルがモニタに到着する間隔が小さいほど AoI の値が小さくなりより新しい情報が表 示されることになる.そして,情報がモニタに表示された時点での AoI はバッファでの待ち 時間とサーバでのサービス時間によって決まる.そこで,それらの時間を短くするために古い シンボルを破棄して新しいシンボルを優先的に処理する方法が考えられる.以下でそのような システムに対する従来研究 [5] の紹介をする.

表 1 図 5 のマルコフ連鎖の遷移表

| $l \quad q_l \rightarrow q'_l \quad \lambda^{(l)}$ |             | $xA_l$                                  | $\boldsymbol{A}_l$                                                  | $\boldsymbol{v}_{q_l}\boldsymbol{A}_l$ |
|----------------------------------------------------|-------------|-----------------------------------------|---------------------------------------------------------------------|----------------------------------------|
| $1 \quad 0 \rightarrow 1$                          | $\lambda_1$ | $ x_0\;0 $                              | $\begin{bmatrix} 1 & 0 \\ 0 & 0 \end{bmatrix}$                      | $[v_{00} 0]$                           |
| 2 $0 \rightarrow 1$                                | $\lambda_2$ | $ x_0 x_0 $                             | $\begin{bmatrix} 1 & 1 \\ 0 & 0 \end{bmatrix}$                      | $[v_{00} \, v_{00}]$                   |
| 3 $1\rightarrow 0$                                 | $\mu$       | $\begin{bmatrix} x_1 & * \end{bmatrix}$ | $\left[\begin{smallmatrix} 0 & * \\ 1 & * \end{smallmatrix}\right]$ | $[v_{11} *]$                           |
| 4 $1\rightarrow 1$                                 | $\lambda_1$ | $ x_0\;0 $                              | $\begin{bmatrix} 1 & 0 \\ 0 & 0 \end{bmatrix}$                      | $[v_{10} 0]$                           |
| $5 \quad 1 \rightarrow 1$                          | $\lambda_2$ | $ x_0 x_0 $                             | $\begin{bmatrix} 1 & 1 \\ 0 & 0 \end{bmatrix}$                      | $[v_{10} \; v_{10}]$                   |

#### 3.1 サーバで割り込みが発生するシステム

サーバで割り込みが発生する通信システムを図 3 に示す.情報源は 2 種類あり,AoI を調べ たいシンボルが発生する情報源を情報源 1,それ以外のシンボルが発生する情報源をすべてあ わせて情報源 2 とみなしそれぞれ情報がモニタに映される.シンボルはポアソン到着すると考 え,情報源 1 からは到着レート *λ*<sup>1</sup> で出力され,情報源 2 からは到着レート *λ*<sup>2</sup> で出力される. サーバのサービス時間は指数分布に従う.よって,情報源から出力されたシンボルは送信機に あるサーバに入れられサービスレート *µ* で処理され遠隔地のモニタにシンボルが表示される. ここで,サーバで処理中に新しいシンボルがサーバに到着すると処理中シンボルを棄却し新し いシンボルを処理することでモニタに表示されているシンボルの AoI を小さくすることがで きる.サーバの状態は空の状態かパケットの処理中かのどちらかであり,次のパケットの到着 や処理の終了によって状態が遷移する. この様子を表した状態遷移図を図 4 に示す. 図中の状 態 0 と状態 1 は,それぞれサーバが空の状態と処理中を表している.情報源 1 と 2 からそれ ぞれ到着レート *λ*<sup>1</sup> と *λ*<sup>2</sup> でシンボルが到着する.いずれかの情報源からシンボルが到着する とサーバは処理中の状態へ遷移する.サーバは処理を終えるとサーバが空の状態になる.ただ しサーバの処理中にもいずれかの情報源から情報が届く可能性があり,その場合は処理中のシ ンボルを破棄して新しいシンボルの処理が改めて開始される.

 このようなシステムの AoI を数学的に計算する方法が Yates ら [2] によって確立されてい る.計算方法の詳細は付録 B に掲載する.

AoI を求めるために,まずシステムの状態遷移の詳細を表 1 のように書き出す. 次にこれを元に

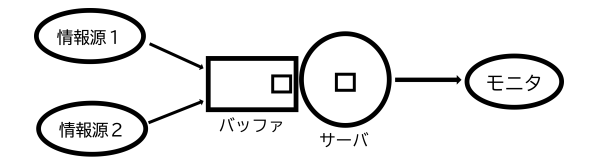

図 5 バッファで割り込みが発生する通信システム

$$
[v_{00} \ v_{01}](\lambda_1 + \lambda_2) = [1 \ 0]\bar{\pi}_0 + \mu[v_{11} *]
$$
\n<sup>(4)</sup>

$$
[v_{10} \ v_{11}](\mu + \lambda_1 + \lambda_2) = [1 \ 1]\bar{\pi}_1 + \lambda_1[v_{00} \ 0] + \lambda_2[v_{00} \ v_{00}] + \lambda_1[v_{10} \ 0] + \lambda_2[v_{10} \ v_{10}] \tag{5}
$$

$$
\bar{\pi}_0(\lambda_1 + \lambda_2) = \mu \bar{\pi}_1 \tag{6}
$$

$$
\overline{\pi}_1(\mu + \lambda_1 + \lambda_2) = \lambda_1 \overline{\pi}_0 + \lambda_2 \overline{\pi}_0 + \lambda_2 \overline{\pi}_1 \tag{7}
$$

#### という連立方程式を立てる.

これを *π* について解くとシステムの定常状態が分かり、時間平均 AoI△

$$
\Delta = \frac{1+\rho}{\mu \rho_1} \tag{8}
$$

$$
=\frac{\mu+\lambda_1+\lambda_2}{\mu\lambda_1}\tag{9}
$$

が得られる.このときの *ρ* とは

$$
\rho = \frac{\lambda}{\mu} \tag{10}
$$

$$
\rho_1 = \frac{\lambda_1}{\mu} \tag{11}
$$

$$
\rho_2 = \frac{\lambda_2}{\mu} \tag{12}
$$

$$
\rho = \rho_1 + \rho_2 \tag{13}
$$

で表される値であり,稼働率という.

### 3.2 バッファで割り込みが発生するシステム

バッファで割り込みが発生する通信システムを図 5 に示す.前節のシステムにバッファが 追加されたシステムとなっている.サーバの前段にバッファが設置してありサーバが処理中の 時に新しいシンボルが出力されたら1つだけ保持することができる.ここでで、サーバで処理 中かつバッファでシンボルが保持されているとき新しいシンボルがバッファに到着するとバッ ファ内のシンボルを棄却し新しいシンボルを保持することで,モニタに表示されているシンボ

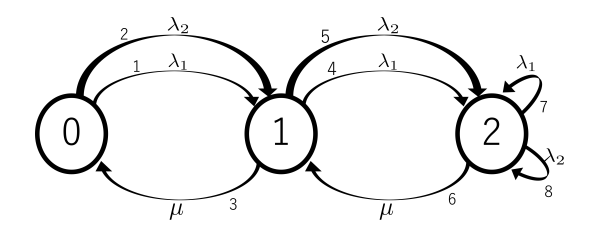

図 6 バッファで割り込みが発生する通信システムの状態遷移図

| l $q_l \rightarrow q'_l$  | $\lambda^{(l)}$ | $\boldsymbol{x} \boldsymbol{A}_l$           | $\boldsymbol{v}_{ql}\boldsymbol{A}_l$             |
|---------------------------|-----------------|---------------------------------------------|---------------------------------------------------|
| $1 \quad 0 \rightarrow 1$ | $\lambda_1$     | $ x_0 0 * $                                 | $\begin{bmatrix} v_{00} & 0 \end{bmatrix}$<br>$*$ |
| 2 $0 \rightarrow 1$       | $\lambda_2$     | $[x_0 x_0 * ]$                              | $ v_{00} v_{00} *  $                              |
| 3 1 $\rightarrow$ 0       | $\mu$           | $\begin{bmatrix} x_1 & * & * \end{bmatrix}$ | $[v_{11} * * ]$                                   |
| 4 $1\rightarrow 2$        | $\lambda_1$     | $\left[x_0\;x_1\;0\;\right]$                | $[v_{10} \; v_{11} \; 0]$                         |
| $5 \quad 1 \rightarrow 2$ | $\lambda_2$     | $ x_0 x_1 x_1 $                             | $ v_{10} v_{11} v_{11} $                          |
| $6 \quad 2 \rightarrow 1$ | $\mu$           | $[x_1 \; x_2 \; * \; ]$                     | $[v_{21} \; v_{22} \; *]$                         |
| 7 $2 \rightarrow 2$       | $\lambda_1$     | $\left[x_0\;x_1\;0\;\right]$                | $[v_{20} \; v_{21} \; 0]$                         |
| 8 $2\rightarrow 2$        | $\lambda_2$     | $[x_0 \; x_1 \; x_1]$                       | $[v_{20} \; v_{21} \; v_{21}]$                    |

表 2 図 7 のマルコフ連鎖の遷移表

ルの AoI を小さくすることができる.状態遷移図を図 6 に示す.図中の状態 0 と状態 1 と状 態2は、それぞれバッファが空でサーバも空、バッファが空でサーバ処理中、バッファ保持か つサーバ処理中を表している.各状態へ向かう遷移についてはサーバで割り込みが発生する場 合と同様である.このシステムも前節と同じ手順で AoI を求められる.前節と同様にシステ ムの状態遷移の詳細を表 2 のように書き出す.

これをもとに

$$
[v_{00} \ v_{01} \ v_{02}](\lambda_1 + \lambda_2) = [1 \ 0 \ 0]\bar{\pi}_0 + \mu[v_{11} \ * \ *]
$$
\n
$$
(14)
$$

$$
[v_{10} \ v_{11} \ v_{12}](\mu + \lambda_1 + \lambda_2) = [1 \ 1 \ 0]\bar{\pi}_1 + \lambda_1[v_{00} \ 0 \ast] + \lambda_2[v_{00} \ v_{00} \ast] + \mu[v_{21} \ v_{21} \ast] \tag{15}
$$

 $[v_{20} \ v_{21} \ v_{22}](\mu + \lambda_1 + \lambda_2) = [1 \ 1 \ 1] \bar{\pi}_2 + \lambda_1 [v_{10} \ v_{11} \ 0] + \lambda_2 [v_{10} \ v_{11} \ v_{11}]$  (16)

 $+ \lambda_1[v_{20} \ v_{21} \ 0] + \lambda_2[v_{20} \ v_{21} \ v_{21}]$  (17)

$$
\bar{\pi}_0(\lambda_1 + \lambda_2) = \mu \bar{\pi}_1 \tag{18}
$$

 $\bar{\pi}_1(\mu + \lambda_1 + \lambda_2) = \lambda_1 \bar{\pi}_0 + \lambda_2 \bar{\pi}_0 + \mu \bar{\pi}_2$ (19)

$$
\bar{\pi}_2(\mu + \lambda_1 + \lambda_2) = \lambda_1 \bar{\pi}_1 + \lambda_2 \bar{\pi}_1 + \lambda_1 \bar{\pi}_2 + \lambda_2 \bar{\pi}_2 \tag{20}
$$

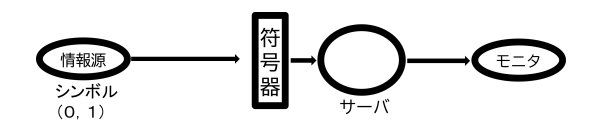

図7 符号器を追加したサーバで割り込みが発生する通信システム

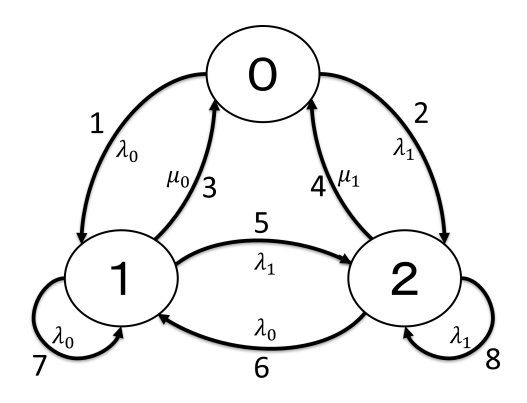

図 8 符号器を追加したサーバで割り込みが発生する通信システムの状態遷移図

という連立方程式を立てる.これを解くと時間平均 AoI∆ は

$$
\Delta = \frac{1}{\mu} + \frac{\pi_0 + \pi_2}{\rho} + \frac{1}{\mu(1+\rho)} \left( \frac{1+\rho+\rho^2}{\rho_1} - \frac{1+\rho+\rho^3}{\rho(1+\rho)} \right)
$$
(21)

と書ける.

### 4 サーバで割り込みが発生する符号器を追加した通信システム

3 章では,従来研究として 2 種類のシステムについて説明した.これらの研究ではどのシン ボルも同じサービスレートで処理されていた.本研究ではシステムに符号器を追加しシンボル ごとにサービスレートが変わる通信モデルを設定し,AoI の解析を行った. 通信システムの構 成は図 7 である. 情報源のシンボルの種類は簡単のため '0','1' の 2 種類とする. シンボルは 符号器にポアソン到着し,符号器で符号語に変換されサーバで処理され,遠隔地にあるモニタ に映し出される.サーバでのサービス時間は符号語長を期待値とした指数分布によって決定す る.符号語は語頭符号なのでクラフトの不等式を満たす.クラフトの不等式は付録 A に掲載 する.通常,符号語長は整数でなければならないがサービス時間を実数で表現するため符号語 長を実数として扱う.モニタでは符号語が復号され表示される.新しい情報を常に送りたいの でサーバでシンボルが処理されているときに新しいシンボルが到着した場合,処理しているシ ンボルを棄却し,新しいシンボルを処理する.考察するに当たって検討する内容は時間平均

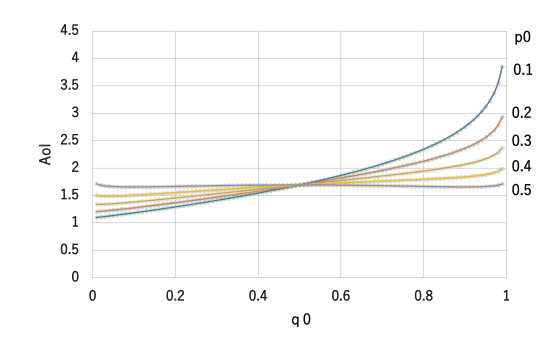

図 9 実験値と理論値を重ねた図 (AoI)

AoI,情報源から発生したシンボルの個数に対する棄却されたシンボルの個数の割合で定義さ れる棄却率とした.時間平均 AoI は 3 章で説明した方法で導出する.棄却率を数学的に計算 する方法が先行研究 [6] にて考えられている.計算方法の詳細は付録 A に掲載する.

AoI∆,棄却率 *ε* を導出すると,

$$
\Delta = \frac{1}{\lambda_0 \mu_0 + \lambda_1 \mu_1 + \mu_0 \mu_1} \left( \lambda + \mu_0 + \mu_1 + \frac{\mu_0 \mu_1}{\lambda} \right)
$$
(22)

$$
\varepsilon = 1 - \left( \frac{P_0}{1 - \log_e q_0} + \frac{P_1}{1 - \log_e (1 - q_0)} \right)
$$
 (23)

このような値が求められた.導出過程は付録 A,付録 B に記載する.このとき AoI∆ は *λ* が 任意であるが棄却率 *ε* は *λ*=1.0 である.

### 5 結果と考察

#### 5.1 シミュレーションの説明

数理的に求めた値と実験的に求めた値とを確認するためにプログラムで通信システムをシ ミュレートした. 具体的には,サーバのサービス時間を指数分布に従わせ, パラメータとして 情報源のシンボルの種類を '0','1',情報源からモニタに映し出された情報が 1000000 個になっ たら終了するようにした.

#### 5.2 分布を変更したときの AoI

シンボル '0' の発生確率 *p*<sup>0</sup> を 0.1 から 0.5 と変更したときの式 (22) とシミュレーション 実験の値を重ねた図を図 9 に示す.横軸 *q*<sup>0</sup> は式 (30) で定まる値である.横軸の値が小さい ほどシンボル '0' の符号語長が長くなるためサーバでのサービス時間は大きくなる. 図 9 の

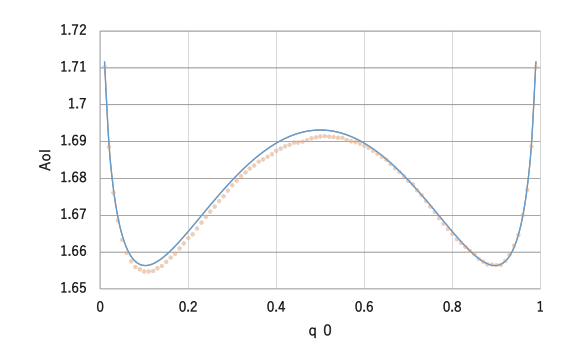

図 10 実験値と理論値を重ねた図 (AoI  $p_0$ =0.5)

縦軸は時間平均 AoI の値であり、縦軸の値が小さいほどモニタに表示される情報は新しいこ とになる.グラフで実線になっているのが式 (22) で点でプロットされているのがシミュレー ション実験で得られた値である.グラフより,式 (22) は正しいことが分かる.このときの全 体の到着レートは λ=1.0 である. まず, モニタに表示されている情報の AoI を小さくする ためにはシンボル '0','1' のサービス時間を限りなく小さくすればよい.しかし,クラフトの 不等式の制限があるため一方のサービス時間を短くするともう一方のサービス時間が大きく なる関係にある. 各グラフの最小値は  $p_0=0.1$  のとき  $(q_0, A_0I) = (0.000901, 1.1015)$ ,  $p_0=0.2$ のとき (*q*0,*AoI*)=(0.00279,1.2227),*p*0=0.3 のとき (*q*0,*AoI*)=(0.006268,1.3703),*p*0=0.4 の とき (*q*0,*AoI*)=(0.012898,1.5529),*p*0=0.5 のときだけ最小値が (*q*0,*AoI*)=(0.0275,1.7809), (*q*<sub>0</sub>,*AoI*)=(0.9725,1.7809) の 2 つある. ここで  $p_0$ =0.5 のみのグラフを図 10 に示す. このグ ラフからも最小値が 2 つあることが分かる.*p*<sup>0</sup> が小さくなるほど最小値はグラフの左下に向 かう傾向が得られた.これは,情報源の分布が偏っているため頻繁に出力されるシンボルは サービス時間を短くし,稀に出力されるシンボルのサービス時間を大きくすることで全体とし てモニタには新しい情報が表示され時間平均 AoI は小さくなるためである. 符号器だけなく したシステムを *q*0=0.5 のときだと考えられる.図 9 より *q*<sup>0</sup> の値を変えると時間平均 AoI の 最小値が *q*0=0.5 のときより低くなること分かる.したがって,符号器を追加すると時間平均 AoI を小さくできると言える.

#### 5.3 分布を変更したときの棄却率

前節では時間平均 AoI についての結果を示した.この節ではサーバで割り込みが発生した 割合である棄却率について考える.まず,シンボル '0' の発生確率 *p*<sup>0</sup> を 0.1 から 0.5 まで変 更したときの式 (23) とシミュレーション実験の値を重ねた図を図 11 に示す.横軸は *q*0,縦 軸は棄却率であり,値が 0 に近づくほど割り込みが少なくなり情報源から出力されたシンボ

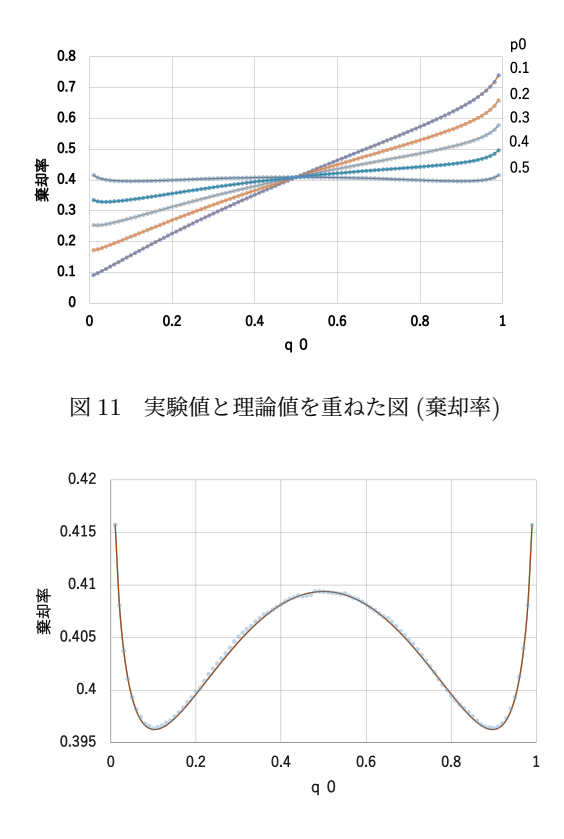

図 12 実験値と理論値を重ねた図 (棄却率  $p_0=0.5$ )

ルが棄却されずにモニタに表示される.このとき棄却率はシンボルごとではなくシンボル全体 の棄却率を計測した.これは,シンボルごとの棄却率を見てもそれはシンボルの発生確率に 依存するため計測しても自明だからである.グラフで実線になっているのが式 (23) で点でプ ロットされているのがシミュレーション実験で得られた値である. グラフより, 式 (23) も正 しいことが分かる.このときの全体の到着レートは *λ*=1.0 である.評価する対象が変わって もクラフトの不等式の制限があるため,一方のサービス時間を短くするともう一方のサービ ス時間が大きくなる関係は変わらずに存在する.各グラフの最小値は *p*0=0.1 のとき (*q*0, 棄 却率)=(0.002196,0.08793),  $p_0$ =0.2 のとき ( $q_0$ , 棄却率)=(0.00713,0.17203),  $p_0$ =0.3 のとき (*q*0, 棄却率)=(0.01687,0.25268),*p*0=0.4 のとき (*q*0, 棄却率)=(0.0379,0.3287),AoI と同様 に *p*0=0.5 のときだけ最小値が (*q*0, 棄却率)=(0.1027,0.3963),(*q*0, 棄却率)=(0.8973,0.3963) の 2 つある.ここで *p*0=0.5 のみのグラフを図 12 に示す.このグラフからも最小値をとる点 が 2 つあることが分かる.*p*<sup>0</sup> が小さくなるほど最小値はグラフの左下に向かう傾向が得られ た.これは,情報源の分布が偏っているため頻繁に出力されるシンボルはサービス時間を短く

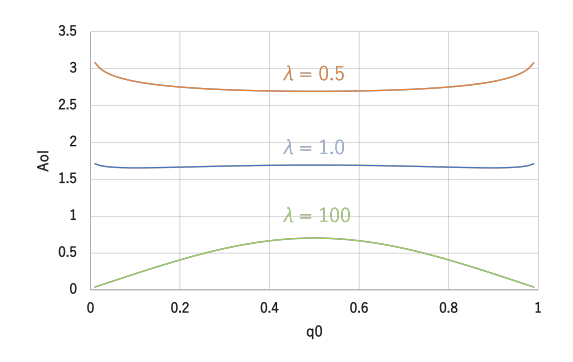

図 13 *p*<sub>0</sub>=*p*<sub>1</sub>=0.5 で λ を変更したときの AoI

し,稀に出力されるシンボルのサービス時間は大きくすることで全体として到着間隔よりも サービス時間が短くなり,棄却が発生しづらくなる.分布の偏りが大きいほどサービス時間の 配分も偏り,頻繁に出力されるシンボルを短いサービス時間で処理することとなりグラフの最 小値が右下に向かうと考えられる.また.前節と同様に符号器のないシステムを  $q_0=0.5$  のと きだと考えることができる.図 11 より *q*<sup>0</sup> の値を変えると棄却率の最小値が *q*0=0.5 のときよ り低くなることが分かる.したがって,符号器を追加すると棄却率を小さくできると言える.

#### 5.4 レートを変更したときの AoI

5.2 節ではシンボルの到着レート *λ*=1.0 のときの分布を変えた場合の AoI について考 察した.このとき到着レート *λ* を変更したらどのように AoI が変化するのか気になっ た.比較しやすいように *p*0=*p*1=0.5 のとき *λ* を変更した.比較したグラフを図 13 に示 す.横軸は *q*0,縦軸は AoI である.*λ*=0.5 のとき下に凸のグラフ,*λ*=1.0 のとき図 10 の ように波打つグラフ,*λ*=100 のときは上に凸のグラフが得られた.各グラフの最小値は *λ*=0.5 のとき (*q*0,*AoI*)=(0.5,2.693),*λ*=1.0 のとき (*q*0, 棄却率)=(0.1027,0.3963),(*q*0, 棄却 率)=(0.8973,0.3963) の 2 つ,*λ*=100 のときはグラフの両端の *q*<sup>0</sup> *→* 0 と *q*<sup>0</sup> *→* 1 のときであ る.これらよりレート *λ* を大きくすると AoI が小さくなることが分かった.

#### 5.5 *λ → ∞* のときの AoI

前節で到着レート *λ* を大きくすると AoI が小さくなることが分かった.そこで,到着レー ト *λ* を *∞* にしたらどうなるのか知りたくなり式 (19) を *λ → ∞* で計算すると,

| $q_0$ | 1秒あたり届いたシンボル数 | AoI      |
|-------|---------------|----------|
| 0.1   | 8.499920899   | 0.117532 |
| 0.2   | 4.073227472   | 0.245341 |
| 0.3   | 2.597302245   | 0.384799 |
| 0.4   | 1.867575782   | 0.53511  |
| 0.5   | 1.440358664   | 0.694153 |
| 0.6   | 1.176681395   | 0.849869 |
| 0.7   | 1.026646695   | 0.973662 |
| 0.8   | 1.004611283   | 0.994984 |
| 0.9   | 1.33129108    | 0.751491 |

表 3 *λ*=1000,*p*0=0.1 のときモニタ目線 1 秒あたりどれだけシンボルが届いているか

$$
\Delta = \frac{1}{\lambda_0 \mu_0 + \lambda_1 \mu_1 + \mu_0 \mu_1} \left( \lambda + \mu_0 + \mu_1 + \frac{\mu_0 \mu_1}{\lambda} \right) \tag{24}
$$

$$
\Delta = \frac{1}{p_0 \mu_0 + p_1 \mu_1} \quad (\lambda \to \infty)
$$
\n(25)

となった.確認するためにシミュレーション実験でモニタから見て 1 秒間あたりにどれだけ のシンボルが届いているのか検証した.*λ*=1000,*p*0=0.1,*q*<sup>0</sup> を 0.1 から 0.9 まで変更して 確認した.確認方法としてモニタに情報が 1000000 個届いたら終了するプログラムなので 1000000 を全体の時間で割ることで 1 秒間あたりの届いたシンボルを算出した。計算すると,

このような表を得た.これより *λ* が大きい値でもモニタにシンボルが届いていることが分 かった.サーバで割り込みが発生するシステムでは到着レートを大きくしすぎると毎回棄却さ れモニタに情報が届かないように思えるがそうではないことが判明した.これはサーバが指数 分布に従ってサービス時間を決定しているため極端にサービス時間が短い場合があり、モニタ に情報が届くことがあるからだと考えた.

#### 5.6 分布ごとの最適な *q*<sup>0</sup> (AoI)

*q*<sup>0</sup> は各シンボルのサービス時間を決定する値である.すなわち,符号器の設定と言える.こ の設定で AoI が変化するため最適な値を求めたくなった.そこで式 (22) の *q*<sup>0</sup> の最適な値を 求めようとしたが *q*<sup>0</sup> の式で解くことが難しかったため,ニュートン法を用い数値計算をした. これにより得られた各確率ごとの最適な *q*<sup>0</sup> を表したグラフを図 14 に示す.*λ*=0.5 のときは ずっと下に凸のグラフなので最適な *q*<sup>0</sup> は滑らかに変わっていることが分かる.*λ*=1.0 のとき は 5.2 節より  $p_0$ =0.5 のとき最小値をとる点が 2 つあることが分かっている. このグラフでは

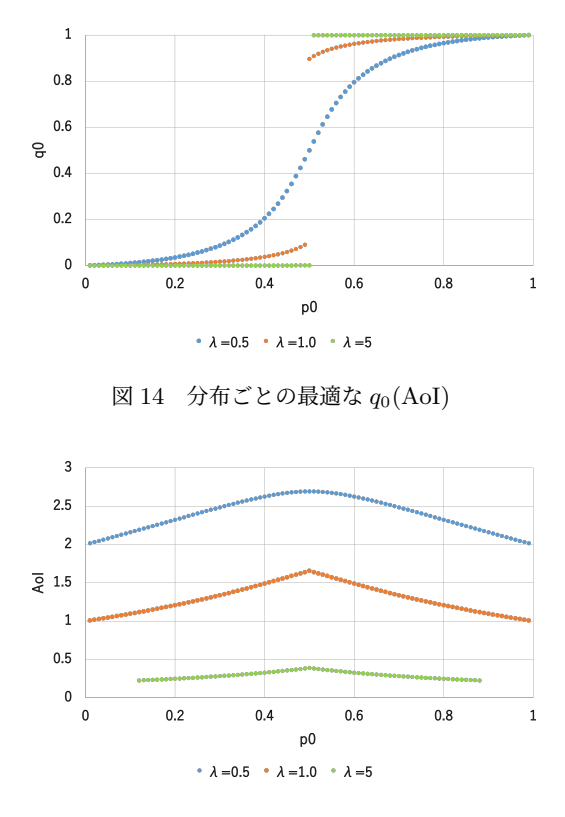

図 15 分布ごとの最小 AoI

 $p_0$ =0.5 のとき最適な  $q_0$  の点が 2 つある. よって,  $p_0$ =0.5 を境にジャンプするようなグラフ になっている.  $\lambda = 5$  のときはほとんど最適な q<sub>0</sub> の値が 0 と 1 であったが, これも p<sub>0</sub>=0.5 を 境に値がジャンプしている。これらの結果より *λ* が大きくなると最適な *q*<sup>0</sup> は 0 か 1 に大きく 近づくことが分かった. 最適な qo のときは最小の AoI になる. 分布ごとの最小 AoI を図 15 示す. どのグラフも  $p_0$ =0.5 のとき一番大きい値をとっており, 左右対称なグラフとなってい る.これはクラフトの不等式の一方の符号語長が短いともう一方が長くなるような性質がある からだと考えられる.このような方法で分布ごとの最小 AoI を求められた.したがって,AoI を数理的に求められたと言える.

#### 5.7 分布ごとの最適な  $q_0$  (棄却率)

前節と同様に棄却率でも最適な *q*<sup>0</sup> の値に興味がある.しかし,式 (23) も解くことが難し かったためニュートン法を用い数値計算をした.得たグラフを図 16 に示す.式 (23) は *λ*=1.0 のときのみ扱えるのでグラフも 1 つとなる.5.3 節より *p*0=0.5 のとき最小値をとる点が 2 つ

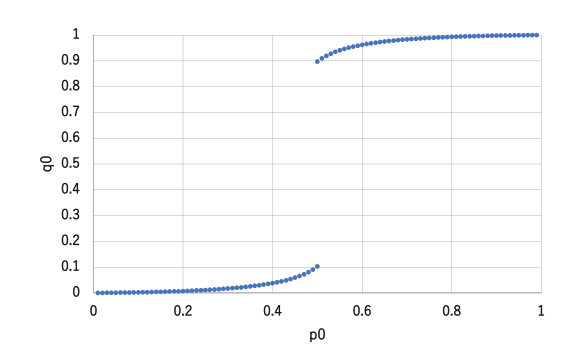

図 16 分布ごとの最適な *q*0(棄却率)

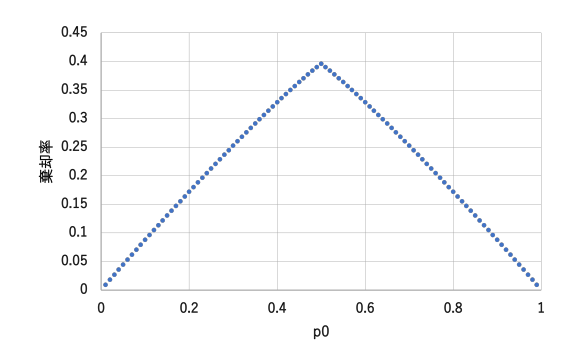

図 17 分布ごとの最小棄却率

あることが分かっている.前節と同様に *p*0=0.5 のとき最適な *q*<sup>0</sup> は 2 つあり,ジャンプする ようなグラフになっている.*λ* が同じだと AoI と棄却率の最適な符号は近いことが分かった. 最適な *q*<sup>0</sup> のときは最小の棄却率になる.分布ごとの最小棄却率を図 17 に示す.グラフの特徴 は前節の最小 AoI と同様の考察ができる.このような方法で分布ごとの最小棄却率を求めら れた.したがって,棄却率を数理的に求められたと言える.

### 6 まとめ

本研究では AoI という視点から見たサーバで割り込みが発生する符号器を追加した通信シ ステムの数理的解析を行った.また,サーバで割り込みが発生するため割り込みの頻度である 棄却率についても解析をした.時間平均 AoI と棄却率はシンボル '0' の発生確率が等確率に近 づくと増加し,分布に偏りがある場合,到着レート *λ* を大きくしたとき減少した.分布ごとの 最小 AoI, 最小棄却率を求めたことによりこの通信システムの数理的解析ができた. 今後の課 題として,バッファ付きのシステム,情報源のシンボルの数を増やすなどの拡張をして解析す ることが挙げられる.

### 謝辞

本研究に際して,様々なご指導をしていただいた指導教員の西新幹彦先生,また助言をして いただいた研究室の先輩方に深く感謝申し上げます.

### 参考文献

- [1] 井 上 文 彰 ,滝 根 哲 哉 ,「Age of Information (AoI) 基 本 概 念 と 研 究 動 向 」, http://www.ieice.org/ess/sita/forum/article/2018/201810111910.pdf, 2022 年 1 月閲覧.
- [2] Y. Inoue,H. Masuyama,T. Takine and T. Tanaka,"A general formula for the stationary distribution of the age of information and its application to single-server queues", IEEE Trans. Inf. Theory, vol.65, no.12, pp.8305–8324, Dec. 2019.
- [3] 細海俊介,「情報鮮度の視点から見たバッファで割り込みのある待ち行列通信システムの 実験的考察」,信州大学工学部電子情報システム工学科学士論文 (指導教員:西新幹彦) , 2022 年 2 月.
- [4] S. Kaul,R. Yates and M. Gruteser,"Real-time status: How often should one update?", in Proc. of IEEE INFOCOM, pp.2731–2735, Mar. 2012.
- [5] R. D. Yates and S. K. Kaul,"The age of information: Real-time status updating by multiple sources", IEEE Trans. Inf. Theory, vol.64, no.3, pp.1807–1827, Mar. 2019.
- [6] 西新幹彦,「ポアソン過程に従ってシンボルを出力する情報源の符号化について」, The 26th Symposium on Information Theory and Its Applications(SITA2003) Higashiura, Hyogo, Japan, Dec. 15-18, 2003.
- [7] 千葉直紀,「情報鮮度の観点に基づくバッファで割り込みがある通信システムの実験的評 価」,信州大学大学院総合理工学研究科修士論文(指導教員:西新幹彦),2021 年 2 月.
- [8] mt19937ar:Mersenne Twister with improved initialization, http://www.math.sci.hiroshima-u.ac.jp/m-mat/MT/MT2002/mt19937ar.html, 2022 年 1 月閲覧.

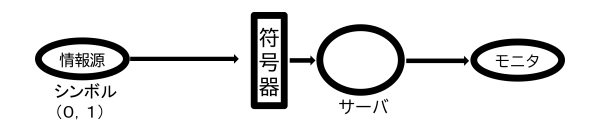

図18 符号器を追加したサーバで割り込みが発生する通信システム

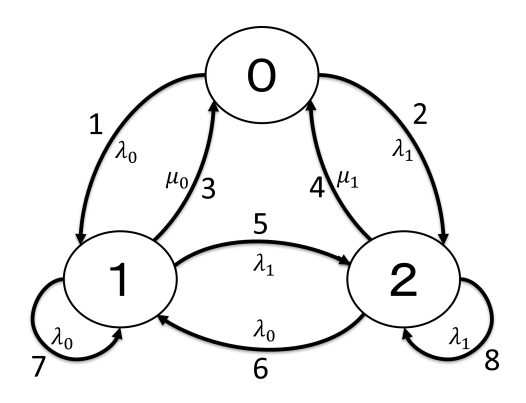

図 19 符号器を追加したサーバで割り込みが発生する通信システムの状態遷移図

### 付録 A 棄却率の導出

棄却率の導出方法は参考文献 [6] に習い求めた.この棄却率の求め方は情報源がポアソン過 程に従うようなとき成り立つ.ここで符号器を追加したサーバで割り込みが発生する通信シス テムを例に挙げ棄却率を導出する.

#### A.1 符号器を追加したサーバ割り込みが発生する通信システムの棄却率導出

符号器を追加したサーバ割り込みが発生する通信システムを図 18 に示す.情報源について, シンボルがポアソン過程 *N*(*t*) で到着すると考え,到着レート *λ* は 1.0 とし,シンボルの種類 は簡単のため '0','1' の 2 種類とする.シンボルはバッファまでポアソン到着し,符号器で符 号語に変換されサーバで処理される.サーバでのサービス時間は符号語長を期待値とした指数 分布によって決定する.このようなシステムの状態遷移図を描くと図 19 のようになる.符号 として語頭符号を使用する.したがって,符号語長はクラフトの不等式に従う.以下でクラフ トの不等式及びその使用方法について説明する.

定理 1. クラフトの不等式

符号語長が *l*0*, l*1*...l<sup>n</sup>* である瞬時復号可能な符号が存在するための必要十分条件は,*n* を符号 語の数,*r* を符号の種類数とすると,

$$
\sum_{i=0}^{n} r^{-l_i} \le 1
$$
\n(26)

を満たすことである.

この定理 1 を使い,計算の簡略化のために

$$
\sum_{x \in \mathcal{X}} e^{-l(x)} = 1 \tag{27}
$$

とした.*X* はシンボルの集合,*l*(*x*) は定理 2 を満たす符号語長の関数である.シンボルは 2 種類なので,

$$
e^{-l_0} + e^{-l_1} = 1\tag{28}
$$

$$
q_0 + q_1 = 1 \tag{29}
$$

$$
l_0 = -\log q_0 \tag{30}
$$

$$
l_1 = -\log q_1 \tag{31}
$$

とできる.

*S*(*l*) を平均 *l* の指数分布に従う確率変数,通信路は単位時間当たり長さ *R* の符号語を送る 能力があるとすると,パラメータ *λ ′* に従う指数分布 *f*(*x*) は

$$
f(X) = \lambda' e^{-\lambda' x} \tag{32}
$$

で表され,期待値 *E*[*X*] は

$$
E[X] = \frac{1}{\lambda'} = \frac{1}{R}l(X)
$$
\n(33)

となる.よって棄却率 *ε* は

$$
\varepsilon = \Pr\left\{ N\left( S\left(\frac{1}{R}l(X)\right) \right) > 0 \right\} \tag{34}
$$

$$
= 1 - \Pr\left\{ N\left(S\left(\frac{1}{R}l(X)\right)\right) = 0 \right\}
$$
\n(35)

$$
=1-\sum_{x\in\mathscr{X}}\Pr\left\{N\Big(S\Big(\frac{1}{R}l(X)\Big)\Big)=0,X=x\right\}\tag{36}
$$

$$
=1-\sum_{x\in\mathcal{X}}\Pr\left\{N\left(S\left(\frac{1}{R}l(X)\right)\right)=0\right\}P_X(x)\tag{37}
$$

$$
= 1 - \sum_{x \in \mathcal{X}} P_X(x) \int_0^\infty \Pr\left\{ N\left( S\left(\frac{1}{R}l(X)\right) \right) = 0, S\left(\frac{1}{R}l(x)\right) = t \right\} dt \tag{38}
$$

$$
=1-\sum_{x\in\mathscr{X}}P_X(x)\int_0^\infty\Pr\left\{S\Big(\frac{1}{R}l(X)\Big)=t\right\}Pr\{N(t)=0\}dt\tag{39}
$$

$$
=1-\sum_{x\in\mathscr{X}}P_X(x)\int_0^\infty\frac{R}{l_x}e^{-(\frac{R}{l_x}+\lambda)}dt\tag{40}
$$

$$
=1-\sum_{x\in\mathscr{X}}P_X(x)\frac{R}{l_x}\frac{l_x}{R+\lambda l_x}
$$
\n(41)

$$
=1-\sum_{x\in\mathscr{X}}P_X(x)\frac{1}{1+\frac{\lambda}{R}l_x}\tag{42}
$$

となる. シンボルは '0','1' なので,

$$
\varepsilon = 1 - \left(\frac{p_0}{1 + \frac{\lambda}{R}l_0} + \frac{p_1}{1 + \frac{\lambda}{R}l_1}\right) \tag{43}
$$

となる. $p_0,\,\,p_1$  はシンボル '0', '1' の発生確率である.このシステムでは  $\frac{\lambda}{R}$  を 1 として考え られるので,式 (30) を代入し,

$$
\varepsilon = 1 - \left( \frac{p_0}{1 - \log q_0} + \frac{p_1}{1 - \log(1 - q_0)} \right)
$$
(44)

棄却率 *ε* を求められる.

## 付録 B AoI の導出

AoI の導出方法は参考文献 [5] に習い求めた.手順を大きく分けると 3 つの工程に分けられ る. まず,状態遷移図を描く. 次に,各遷移のパラメータを求める. パラメータとはシンボル の到着レート,サーバでのサービスレート,定理で扱うベクトルのことである. 最後に,定理

|   | l $q_l \rightarrow q'_l$  | $\lambda^{(l)}$ | $\boldsymbol{x}\boldsymbol{A}_l$ | $\boldsymbol{A}_l$                                                 | $\boldsymbol{v}_{q_l}\boldsymbol{A}_l$ |
|---|---------------------------|-----------------|----------------------------------|--------------------------------------------------------------------|----------------------------------------|
|   | $1\quad 0{\rightarrow}1$  | $\lambda_0$     | $[x_0\ 0]$                       | $\left[\begin{smallmatrix} 1 & 0 \ 0 & 0 \end{smallmatrix}\right]$ | $[v_{00} 0]$                           |
| 2 | $0\rightarrow 2$          | $\lambda_1$     | $[x_0\ 0]$                       | $[\begin{smallmatrix} 1 & 0 \ 0 & 0 \end{smallmatrix}]$            | $[v_{00} 0]$                           |
|   | 3 1 $\rightarrow$ 0       | $\mu_0$         | $[x_1*]$                         | $\left[\begin{smallmatrix} 0 & * \ 1 & * \end{smallmatrix}\right]$ | $[v_{11} *]$                           |
|   | 4 2 $\rightarrow$ 0       | $\mu_1$         | $[x_1*]$                         | $\left[\begin{smallmatrix} 0 & * \ 1 & * \end{smallmatrix}\right]$ | $[v_{21} *]$                           |
|   | $5 \quad 1 \rightarrow 2$ | $\lambda_1$     | $[x_0\ 0]$                       | $\left[\begin{smallmatrix} 1 & 0 \ 0 & 0 \end{smallmatrix}\right]$ | $[v_{10} 0]$                           |
| 6 | $2\rightarrow 1$          | $\lambda_0$     | $[x_0\ 0]$                       | $[\begin{smallmatrix} 1 & 0 \ 0 & 0 \end{smallmatrix}]$            | $[v_{20} 0]$                           |
|   | 7 $1 \rightarrow 1$       | $\lambda_0$     | $[x_0\ 0]$                       | $\left[\begin{smallmatrix} 1 & 0 \ 0 & 0 \end{smallmatrix}\right]$ | $[v_{10} 0]$                           |
|   | 8 $2 \rightarrow 2$       | $\lambda_1$     | $[x_0\ 0]$                       | $\left[\begin{smallmatrix} 1 & 0 \ 0 & 0 \end{smallmatrix}\right]$ | $[v_{20} 0]$                           |

表 4 図 19 のマルコフ連鎖の遷移表

に基づき AoI を導出する.ここで符号器を追加したサーバで割り込みが発生する通信システ ムを例に挙げ AoI を導出する.

#### B.1 符号器を追加したサーバ割り込みが発生する通信システムの AoI 導出

符号器を追加したサーバ割り込みが発生する通信システムを図 18 に示す.情報源について, シンボルがポアソン過程で到着すると考え,シンボルの種類は簡単のため '0','1' の 2 種類と する.シンボルはバッファまでポアソン到着し,符号器で符号語に変換されサーバで処理され る.サーバでのサービス時間は符号語長を期待値とした指数分布によって決定する.このよう なシステムの状態遷移図を描くと図 19 のようになる. 状態 0 はサーバが空の状態,状態 1 は サーバでシンボル '0' が処理されている状態,状態 2 はサーバでシンボル '1' が処理されてい る状態を表している.ここで遷移番号 1 はサーバが空の状態からサーバにシンボル '0' が到着 したときの遷移を表しており,遷移番号 3 はサーバでシンボル '0' のサービスが終了したこと を表している.また,遷移番号 7,8 ではサーバで処理しているシンボルと同じシンボルが到 着したことを表し,自己遷移が発生している. 状態遷移図を描くと,表 4 のような表を得られ る.*l* は遷移の番号,*q<sup>l</sup>* は遷移前の状態,*q ′ <sup>l</sup>* は遷移後の状態,*λ* (*l*) は遷移のレート,*x* は *x*0, *x*<sup>1</sup> からなるベクトルであり,*x*<sup>0</sup> はモニタにあるシンボルの年齢,*x*<sup>1</sup> はサーバにあるシンボル の年齢を表している.*A<sup>l</sup>* は写像をする際に扱うベクトル,*v<sup>q</sup><sup>l</sup>* は *v<sup>q</sup>l*0,*v<sup>q</sup>l*<sup>1</sup> からなる定理で用 いるベクトルである.*∗* は AoI を求めるときに無関係であることを表している.そして,AoI を導出する定理は以下である.

定理 2.AoI を導出する定理

*Q* を状態の集合,*q*¯を遷移後の状態,*bq*¯ を各状態の傾き,ここでの傾きとはシンボルがサーバ

またはモニタなどで年齢をとることを指すので傾きは 0 か1である.*b*<sup>0</sup> = [1 0] は状態 0 の ときモニタの傾きが1でサーバの傾きが0ということを表している. そして, AoI を △ とす ると,

$$
\bar{v}_{\bar{q}} \sum_{l \in \mathcal{L}_{\bar{q}}} \lambda^{(l)} = \mathbf{b}_{\bar{q}} \bar{\pi}_{\bar{q}} + \sum_{l \in \mathcal{L}'_{\bar{q}}} \lambda^{(l)} \bar{v}_{ql} \mathbf{A}_{l} \quad \bar{q} \in Q \tag{45}
$$

$$
\Delta = \sum_{\bar{q} \in Q} \bar{v}_{\bar{q}0} \tag{46}
$$

となる.*π*¯*q*¯ は定常状態のときに成り立つ式であり以下のようになる.

$$
\bar{\pi}_{\bar{q}} \sum_{l \in \mathcal{L}_{\bar{q}}} \lambda^{(l)} = \sum_{l \in \mathcal{L}'_{\bar{q}}} \lambda^{(l)} \bar{\pi}_{ql} \quad \bar{q} \in Q \tag{47}
$$

$$
\sum_{\bar{q}\in Q} \bar{\pi}_{\bar{q}} = 1\tag{48}
$$

この定理 2 を用いると

$$
[v_{00} \ v_{01}](\lambda_0 + \lambda_1) = [1 \ 0]\bar{\pi}_0 + \mu_0[v_{11} *] + \mu_1[v_{21} *]
$$
\n
$$
(49)
$$

$$
[v_{10} \ v_{11}](\mu_0 + \lambda_0 + \lambda_1) = [1 \ 1]\bar{\pi}_1 + \lambda_0[v_{00} \ 0] + \lambda_0[v_{10} \ 0] + \lambda_0[v_{20} \ 0] \tag{50}
$$

$$
[v_{20} \ v_{21}](\mu_1 + \lambda_0 + \lambda_1) = [1 \ 1]\bar{\pi}_2 + \lambda_1[v_{00} \ 0] + \lambda_1[v_{10} \ 0] + \lambda_1[v_{20} \ 0] \tag{51}
$$

$$
\bar{\pi}_0(\lambda_0 + \lambda_1) = \mu_0 \bar{\pi}_1 + \bar{\pi}_2 \tag{52}
$$

$$
\overline{\pi}_1(\mu_0 + \lambda_0 + \lambda_1) = \lambda_0 \overline{\pi}_0 + \lambda_0 \overline{\pi}_1 + \lambda_0 \overline{\pi}_2 \tag{53}
$$

$$
\bar{\pi}_2(\mu_1 + \lambda_0 + \lambda_1) = \lambda_1 \bar{\pi}_0 + \lambda_1 \bar{\pi}_1 + \lambda_1 \bar{\pi}_2
$$
\n
$$
(54)
$$

このように式を立てられる. この式を解くと,

$$
\Delta = \frac{1}{\lambda_0 \mu_0 + \lambda_1 \mu_1 + \mu_0 \mu_1} \left( \lambda + \mu_0 + \mu_1 + \frac{\mu_0 \mu_1}{\lambda} \right) \tag{55}
$$

このような AoI∆ を求められる.このときの *λ*,*λ*0,*λ*<sup>1</sup> は

$$
\lambda = \lambda_0 + \lambda_1 \tag{56}
$$

$$
\lambda_0 = p_0 \lambda \tag{57}
$$

$$
\lambda_1 = p_1 \lambda \tag{58}
$$

である.

## 付録 C ソースコード

#include <stdio.h>

### C.1 サーバでのサービス時間が指数分布に従う通信モデルをあらわしたプロ グラム

```
#include <stdlib.h>
#include <math.h>
#include "MT.h"
/*サーバで割り込みが起こるシステム log の底は e*/
double OCCUR PROBABILITY 0 = 0.0; //0 が出る確率
/*lambda に従う指数分布*/
double Random_Exp(double Lambda) {
    return -log(genrand_real2()) / Lambda;
\mathbf{r}/*確率 p で 0 を乱数生成*/
int Random_Binary(double Probability) {
    int Symbol;
     if ((double)genrand_real2() >= (1.0 - Probability) {
         Symbol = 0;}
    else {
        Symbol = 1;
    }
    return Symbol;
}
/*100 万回まわして平均 AoI を出す関数 (サービスレートは指数分布に従い決定)*/
double AoI_Func(double Kraft_0) {
     /*クラフトの不等式によりパラメータ導出*/
    double Kraft_Exp_0;
    double Kraft_Exp_1;
    double Kraft_1;
    double Service_Rate_0;
    double Service_Rate_1;
    Kraft_1 = 1 - Kraft_0;Kraft\_Exp_0 = log(Kraft_0);Kraft Exp_1 = log(Kraft_1);Service_Rate_0 = -1 / Kraft_Exp_0;
Service_Rate_1 = -1 / Kraft_Exp_1;
    /*初期設定*/
    double Time = 0.0;         //現在時刻<br>double Next_Arrive_Time = 0.0;   //次の到着
     double Next_Arrive_Time = 0.0; //次の到着<br>double Service_End_Time = -1.0; //サービス終了時刻(ないとき-1.0)
    double Service_End_Time = -1.0;<br>double 0ccur_Srv_Time = 0.0;
                                             double Occur_Srv_Time = 0.0; //サーバ処理中の情報の発生時刻
    //double Occur_Buf_Time = 0.0; //バッ<br>int Count_Arrival = 0; //到着数
     int Count_Arrival = 0;       //到着数<br>double Count_Occur = 0.0;       //発生数
    double Count\_Occur = 0.0;#define NUM 1000000<br>int Type_Srv = -1;
    ine NUM 1000000            //上限値<br>
int Type_Srv = -1;         //サーバの中身 (0 or 1 or 空なら-1)<br>
//int Type_Buf = -1;        //バッファの中身 (0 or 1 or 空な)
                                               //バッファの中身 (0 or 1 or 空なら-1)
```
/\*変更するレート\*/

```
#define ARRIVE RATE 1000 //到着レート
    //double OCCUR_PROBABILITY_1; //1が出る確率
/*AoI 計算必要*/
    double Occur_Time = 0.0; <br>
double Display_Time = 0.0; <br>
//表示時刻
    double Display_Time = 0.0;
    double Occur_One_Before_Time = 0.0; //ひとつ前の発生時刻
double Display_One_Before_Time = 0.0; //ひとつ前の表示時刻
    double AoI = 0.0;<br>double Total_AoI = 0.0;<br>//AoI 全体を足したもの
    double Total_AoI = 0.0; <br>double Ave_AoI = 0.0; <br>// 平均 AoI
    double Ave_AoI = 0.0;          // 平均 AoI<br>double First_Display_Time = 0.0;     //最初の表示時刻
    double First_Display_Time = 0.0; //最初の表示時刻<br>double Last_Display_Time = 0.0; //最後の表示時刻
    double Last\_Display\_Time = 0.0;
    init_genrand(19991202);<br>Next Arrive Time = Random Exp(ARRIVE RATE):             //最初の到着の決定
    Next_Arrive_Time = Random_Exp(ARRIVE_RATE);                //最初の到着の決定<br>while (Next_Arrive_Time >= 0 || Service_End_Time >= 0) {      //次の到着またはサービス終了時刻が 0 以
    while (Next_Arrive_Time >= 0 || Service_End_Time >= 0) {
上の時 while 文をまわす<br>if (Count_Arrival == NUM) {
                                                                              if (Count_Arrival == NUM) { //Count_Arrival = NUM に な っ た ら
ループから抜け出す
             Ave_AoI = Total_AoI / (Display_Time - First_Display_Time); //平均 AoI の導出
             //printf("break\n");
             break;
        }
        else if (Type_Srv == -1 || Service_End_Time > Next_Arrive_Time) { //この条件通りなら到着処理<br>Time = Next_Arrive_Time;                  //現在時刻更新
             Time = Next_{\text{Arrive\_Time}};<br>Occur_Srv_Time = Time;
                                                                         //サーバー内の発生時刻決定<br>//乱数振って情報決定
             Type_Srv = Random_Binary(OCCUR_PROBABILITY_0);
             Count_Occur++;
             if (Type\_Srv == 0) {
                 Service_End_Time = Time + Random_Exp(Service_Rate_0); //サービス終了時刻決定 0の時
                 //printf("サービス終了時刻決定0\n");
        }
             else if (Type_Srv == 1) {
                 Service_End_Time = Time + Random_Exp(Service_Rate_1); //サービス終了時刻決定 1の時
                 //printf("サービス終了時刻決定 1\n");
             }<br>Next_Arrive_Time = Time + Random_Exp(ARRIVE_RATE);       //次の到着の決定
        }
        else {<br>Time = Service_End_Time;<br>Time = Service_End_Time;
             Time = Service_End_Time;<br>
Count_Arrival++;<br>
//到着数++
             Count_Arrival++;
             Type_Srv = -1;
             //printf("サービス終了 shori\n");
             /*AoI 導出関係*/
             Occur_One_Before_Time = Occur_Time;
             Occur_Time = Occur_Srv_Time;
             Display_One_Before_Time = Display_Time;
             Display_Time = Time;
             if (Occur_One_Before_Time == 0.0) {
                 First_Display_Time = Display_Time;
             }
             if (Occur_One_Before_Time != 0.0) {
                 AoI = 0.5 * (pow(Display_time - Occur\_One_Before_Time, 2) -(pow(Display_One_Before_Time - Occur_One_Before_Time, 2)));
                 Total_AoI += AoI;
             }
```

```
}
     //printf("発生数 %f\n", Count_Occur);
//printf("到着数 %d\n", Count_Arrival);
     //printf("現在時刻 %f\n", Time);
//printf("サーバ中身 %d\n", Type_Srv);
     //printi("次の到着時間 %f\n", Next_Arrive_Time);
     //printf("サービス終了時刻 %f\n", Service_End_Time);
     printf("%f\n", Display_Time);
     return Ave_AoI;
}
/*100 万回まわして棄却率を出す関数 (サービスレートは指数分布に従い決定)*/
double Rejection_Rate_Func(double Kraft_0) {
     /*クラフトの不等式によりパラメータ導出*/
     double Kraft_Exp_0;
     double Kraft_Exp_1;
     double Kraft_1;
     double Service_Rate_0;
     double Service_Rate_1;
     Kraft_1 = 1 - Kraft_0;Kraft_Exp_0 = log(Kraft_0);
Kraft_Exp_1 = log(Kraft_1);
     Service_Rate_0 = -1 / Kraft_Exp_0;
     Service_Rate_1 = -1 / Kraft_Exp_1;
     /*初期設定*/
     double Time = 0.0;        //現在時刻<br>double Next_Arrive_Time = 0.0;   //次の到着
     double Next_Arrive_Time = 0.0;double Service_End_Time = -1.0; //サービス終了時刻(ないとき-1.0)<br>double Occur_Srv_Time = 0.0; //サーバ処理中の情報の発生時刻
     double Occur_Srv_Time = 0.0; //サーバ処理中の情報の発生時刻<br>//double Occur_Buf_Time = 0.0; //バッファの中の情報の発生時刻
     //double Occur_Buf_Time = 0.0; //バッ<br>int Count_Arrival = 0; //到着数
     int Count_Arrival = 0; <br>double Count_Occur = 0.0;      //発生数
     double Count_Occur = 0.0;
#define NUM 1000000<br>int Type_Srv = -1;
     ine NUM 1000000<br>
int Type_Srv = -1;          //サーバの中身 (0 or 1 or 空なら-1)<br>
//int Type_Buf = -1;        //バッファの中身 (0 or 1 or 空な)
                                                   //バッファの中身 (0 or 1 or 空なら-1)
     /*変更するレート*/
#define ARRIVE RATE 1.0 //到着レート
     //double OCCUR_PROBABILITY_1; //1が出る確率
/*AoI 計算必要*/
     double Occur_Time = 0.0;        //発生時刻<br>double Display_Time = 0.0;       //表示時刻
     double Display_Time = 0.0;       //表示時刻<br>double Occur_One_Before_Time = 0.0;   //ひとつ前の発生時刻<br>double Display_One_Before_Time = 0.0;   //ひとつ前の表示時刻<br>double AoI = 0.0;
     double Total_AoI = 0.0;<br>double Ave_AoI = 0.0;<br>// 平均 AoI
     double Ave_AoI = 0.0;          // 平均 AoI<br>double First_Display_Time = 0.0;     //最初の表示時刻
     double First_Display_Time = 0.0;    //最初の表示時刻<br>double Last_Display_Time = 0.0;    //最後の表示時刻
     double Last_Display_Time = 0.0;    //最後の<br>double Rejection_Rate = 0.0;      //棄却率
     double Rejection_Rate = 0.0;
     init_genrand(19991202);<br>Next Arrive Time = Random Exp(ARRIVE RATE):              //最初の到着の決定
     Next_Arrive_Time = Random_Exp(ARRIVE_RATE);              //最初の到着の決定<br>while (Next_Arrive_Time >= 0 || Service_End_Time >= 0) {      //次の到着またはサービス終了時刻が 0 以
     while (Next_Arrive_Time >= 0 || Service_End_Time >= 0) {
上の時 while 文をまわす<br>if (Count_Arrival == NUM) {
                                                                                            //Count_Arrival = NUM になったら
ループから抜け出す
               Ave_AoI = Total_AoI / (Display_Time - First_Display_Time); //平均 AoI の導出
```

```
23
```

```
Rejection_Rate = (Count_Occur - NUM) / Count_Occur; //棄却率の導出
           break;
       }
       else if (Type_Srv == -1 || Service_End_Time > Next_Arrive_Time) { //この条件通りなら到着処理<br>Time = Next_Arrive_Time;
       Time = Next_Arrive\_Time;<br>Occur_Srv\_Time = Time;//サーバー内の発生時刻決定<br>//乱数振って情報決定
           Type\_Srv = Random_Binary(OCCUR\_PROBABILITY_0);Count_Occur++;
           if (Type\_Srv == 0) {
               Service_End_Time = Time + Random_Exp(Service_Rate_0); //サービス終了時刻決定 0の時
               //printf("サービス終了時刻決定0\n");
           \mathbf{r}else if (Type_Srv == 1) {
           Service_End_Time = Time + Random_Exp(Service_Rate_1); //サービス終了時刻決定 1の時
               //printf("サービス終了時刻決定 1\n");
            }<br>Next_Arrive_Time = Time + Random_Exp(ARRIVE_RATE);       //次の到着の決定
       }
       else {<br>Time = Service_End_Time;<br>
Time = Service_End_Time;
           Time = Service_End_Time;<br>
Count_Arrival++;<br>
//到着数++
           Count_Arrival++;
           Type_Srv = -1;
           //printf("サービス終了 shori\n");
           /*AoI 導出関係*/
           Occur_One_Before_Time = Occur_Time;
           Occur_Time = Occur_Srv_Time;
           Display_One_Before_Time = Display_Time;
           Display_Time = Time;
           if (Occur_One_Before_Time == 0.0) {
               First_Display_Time = Display_Time;
            }
if (Occur_One_Before_Time != 0.0) {
               AoI = 0.5 * (pow(Display_Time - Occur_One_Before_Time, 2) -(pow(Display_One_Before_Time - Occur_One_Before_Time, 2)));
               Total_AoI += AoI;
           }
       }
   }
   //printf("発生数 %f\n", Count_Occur);
   //printf("到着数 %d\n", Count_Arrival);
   //printf("現在時刻 %f\n", Time);
   //printf("サーバ中身 %d\n", Type_Srv);
   //printf("次の到着時間 %f\n", Next_Arrive_Time);
   //printf("サービス終了時刻 %f\n", Service_End_Time);
   return Rejection_Rate;
/*最小の AoI を求める関数*/
double Min_AoI_Func(double OCCUR_PROBABILITY_0) {
   double AoI[5] = { AoI_Func(0.01),AoI_Func(0.255),AoI_Func(0.5),AoI_Func(0.745),AoI_Func(0.99) }; //
五点探索(仮)の配列の初期化
   double Kraft_0_AoI_Search_0 = 0.01;
   double Kraft_0_AoI_Search_1 = 0.255;
   double Kraft_0_AoI_Search_2 = 0.5;
   double Kraft_0_AoI_Search_3 = 0.745;
   double Kraft_0_AoI_Search_4 = 0.99;
```

```
24
```

```
int Count_AoI_Search = 0;
while (Count AoI Search < 20) {
     int mini_AoI = 1;
    if (AoI[2] < AoI[mini_AoI]) {
         min_AoI = 2;
    }
    if (AoI[3] < AoI[mini_AoI]) {
         min_AoI = 3;
    }
    switch (mini_AoI) {
    case 1:
         AoI[4] = AoI[2];AoI[2] = AoI[1];Kraft 0 AoI Search 4 = Kraft 0 AoI Search 2:
         Kraft_0_AoI_Search_2 = Kraft_0_AoI_Search_1;
         break;
     case 2:
         AoI[0] = AoI[1];AoI[4] = AoI[3];Kraft_0_AoI_Search_0 = Kraft_0_AoI_Search_1;
         Kraft_0_AoI_Search_4 = Kraft_0_AoI_Search_3;
         break;
    case 3:
         AoI[0] = AoI[2];AoI[2] = AoI[3];Kraft_0_AoI_Search_0 = Kraft_0_AoI_Search_2;
         Kraft_0_AoI_Search_2 = Kraft_0_AoI_Search_3;
         break;
    }
     Kraft_0_AoI_Search_1 = (Kraft_0_AoI_Search_0 + Kraft_0_AoI_Search_2) * 0.5;
Kraft_0_AoI_Search_3 = (Kraft_0_AoI_Search_2 + Kraft_0_AoI_Search_4) * 0.5;
    AoI[1] = AoI_Func(Kraft_0_AoI_Ssearch_1);\texttt{AoI[3]} = \texttt{AoI_Func}(\texttt{Kraft\_0\_AoI\_Search\_3});Count_AoI_Search += 1;
    /*printf("%d 回目\n", Count_AoI_Search);
    printf("%d 番\n", mini_AoI);
    printf("------AoI------\n");
     printf("%f\n", AoI[0]);
printf("%f\n", AoI[1]);
     printf("%f\n", AoI[2]);
printf("%f\n", AoI[3]);
printf("%f\n", AoI[4]);
    printf("-------Kraft_0------\n");
    printf("%f\n", Kraft_0_AoI_Search_0);
    printf("%f\n", Kraft_0_AoI_Search_1);
     printf("%f\n", Kraft_0_AoI_Search_2);
printf("%f\n", Kraft_0_AoI_Search_3);
    printf("%f\n", Kraft_0_AoI_Search_4);
    printf("-.-.-.-.-.----------\n");*/
}
int mini_AoI = 1;
if (AoI[2] < AoI[mini_AoI]) {
    mini_AoI = 2;
}
if (AoI[3] < AoI[mini_AoI]) {
    mini_AoI = 3;
}
double Min_AoI = 0.0;
Min_AoI = AoI[mini_AoI];
return Min_AoI;
```

```
/*最小の棄却率を求める関数*/
double Min_Rejection_Rate_Func(double OCCUR_PROBABILITY_0) {
    double Rejection_Rate[5] = { Rejection_Rate_Func(0.01),Rejection_Rate_Func(0.255),
Rejection_Rate_Func(0.5),Rejection_Rate_Func(0.745),Rejection_Rate_Func(0.99) }; //五点探索(仮)の配列
の初期化
    double Kraft_0_Rejection_Rate_Search_0 = 0.01;
    double Kraft_0_Rejection_Rate_Search_1 = 0.255;
    double Kraft_0_Rejection_Rate_Search_2 = 0.5;
    double Kraft_0_Rejection_Rate_Search_3 = 0.745;
    double Kraft_0_Rejection_Rate_Search_4 = 0.99;
    int Count_Rejection_Rate_Search = 0;
    while (Count Rejection Rate Search < 20) {
        int mini_Rejection_Rate = 1;
        if (Rejection_Rate[2] < Rejection_Rate[mini_Rejection_Rate]) {
           mini_Rejection_Rate = 2;
        }
if (Rejection_Rate[3] < Rejection_Rate[mini_Rejection_Rate]) {
           mini_Rejection_Rate = 3;
        }
        switch (mini_Rejection_Rate) {
        case 1:
           Rejection_Rate[4] = Rejection_Rate[2];
            Rejection_Rate[2] = Rejection_Rate[1];
            Kraft_0_Rejection_Rate_Search_4 = Kraft_0_Rejection_Rate_Search_2;
            Kraft_0_Rejection_Rate_Search_2 = Kraft_0_Rejection_Rate_Search_1;
           break;
        case 2:
           Rejection_Rate[0] = Rejection_Rate[1];
            Rejection_Rate[4] = Rejection_Rate[3];
            Kraft_0_Rejection_Rate_Search_0 = Kraft_0_Rejection_Rate_Search_1;
            Kraft_0_Rejection_Rate_Search_4 = Kraft_0_Rejection_Rate_Search_3;
            break;
        case 3:
            Rejection_Rate[0] = Rejection_Rate[2];
            Rejection_Rate[2] = Rejection_Rate[3];
            Kraft_0_Rejection_Rate_Search_0 = Kraft_0_Rejection_Rate_Search_2;
            Kraft_0_Rejection_Rate_Search_2 = Kraft_0_Rejection_Rate_Search_3;
            break;
        }
        Kraft_0_Rejection_Rate_Search_1 = (Kraft_0_Rejection_Rate_Search_0 + Kraft_0_Rejection_Rate_Search_2) * 0.5;
        Kraft_0_Rejection_Rate_Search_3 = (Kraft_0_Rejection_Rate_Search_2 + Kraft_0_Rejection_Rate_Search_4) * 0.5;
        Rejection_Rate[1] = Rejection_Rate_Func(Kraft_0_Rejection_Rate_Search_1);
        Rejection_Rate[3] = Rejection_Rate_Func(Kraft_0_Rejection_Rate_Search_3);
        Count_Rejection_Rate_Search += 1;
        printf("%d 回目\n", Count_Rejection_Rate_Search);
        printf("%d 番\n", mini_Rejection_Rate);
        printf("------Rejection_Rate------\n");
        printf("%f\n", Rejection_Rate[0]);
        printf("%f\n", Rejection_Rate[1]);
        printf("%f\n", Rejection_Rate[2]);
        printf("%f\n", Rejection_Rate[3]);
printf("%f\n", Rejection_Rate[4]);
        printf("-------Kraft_0------\n");
        printf("%f\n", Kraft_0_Rejection_Rate_Search_0);
        printf("%f\n", Kraft_0_Rejection_Rate_Search_1);
        printf("%f\n", Kraft_0_Rejection_Rate_Search_2);
        printf("%f\n", Kraft_0_Rejection_Rate_Search_3);
        printf("%f\n", Kraft_0_Rejection_Rate_Search_4);
        print(f("-,-,-,-,-,-,-,-,-,-,-,-,-\n^n);
```

```
int mini_Rejection_Rate = 1;
    if (Rejection_Rate[2] < Rejection_Rate[mini_Rejection_Rate]) {
         mini_Rejection_Rate = 2;
    }
    if (Rejection_Rate[3] < Rejection_Rate[mini_Rejection_Rate]) {
         min<sub>-</sub>Rejection<sub>-</sub>Rate = 3;
    }
    //printf("棄却率最小値は  %f\n", Rejection_Rate[mini_Rejection_Rate]);
    double Min_Rejection_Rate = 0.0;
    Min_Rejection_Rate = Rejection_Rate[mini_Rejection_Rate];
    return Min_Rejection_Rate;
}
/*最小の AoI の時の Kraft_0 を求める関数*/
double Kraft_0_Min_AoI_Func(double OCCUR_PROBABILITY_0) {
    double AoI[5] = { AoI_Func(0.01),AoI_Func(0.255),AoI_Func(0.5),<br>Func(0.745),AoI_Func(0.99) }; //五点探索(仮)の配列の初期化
AoI_Func(0.745),AoI_Func(0.99) };
    double Kraft_0_AoI_Search_0 = 0.01;
    double Kraft_0_AoI_Search_1 = 0.255;
    double Kraft_0_AoI_Search_2 = 0.5;
    double Kraft_0_AoI_Search_3 = 0.745;
    double Kraft_0_AoI_Search_4 = 0.99;
    int Count_AoI_Search = 0;
    while (Count_AoI_Search < 20) {
         int mini_AoI = 1;
         if (AoI[2] < AoI[mini_AoI]) {
              min\_AoI = 2;}
         if (AoI[3] < AoI[mini_AoI]) {
              mini_AoI = 3;
         \mathfrak{r}switch (mini_AoI) {
         case 1:
              AoI[4] = AoI[2];AoI[2] = AoI[1];Kraft_0_AoI_Search_4 = Kraft_0_AoI_Search_2;
              Kraft_0_AoI_Search_2 = Kraft_0_AoI_Search_1;
              break;
         case 2:
              AoI[0] = AoI[1];AoI[4] = AoI[3];Kraft_0_AoI_Search_0 = Kraft_0_AoI_Search_1;
              Kraft_0_Aol\_Search_4 = Kraft_0_Aol\_Search_3;break;
         case 3:
              AoI[0] = AoI[2];AoI[2] = AoI[3];Kraft_0_AoI_Search_0 = Kraft_0_AoI_Search_2;
              Kraft_0_AoI_Search_2 = Kraft_0_AoI_Search_3;break;
         }
         Kraft\_0_AoI\_Search\_1 = (Kraft\_0_AoI\_Search\_0 + Kraft\_0_AoI\_Search\_2) * 0.5;Kraft\_0_AoI\_Search\_3 = (Kraft\_0_AoI\_Search\_2 + Kraft\_0_AoI\_Search\_4) * 0.5;AoI[1] = AoI_Func(Kraft_0_AoI_Search_1);
         AoI[3] = AoI_Func(Kraft_0_AoI_Search_3);
         Count_AoI_Search += 1;
         /*printf("%d 回目\n", Count_AoI_Search);
         printf("%d 番\n", mini_AoI);
         printf("------AoI-------\n");
         print; \ldots \ldots \ldots \ldots \ldots \ldots \ldots \ldots \ldots \ldots \ldots \ldots \ldots \ldots \ldots \ldots \ldots \ldots \ldots \ldots \ldots \ldots \ldots \ldots \ldots \ldots \ldots \ldots \ldots \ldots \ldots \ldots \ldots \ldots \ldots \ldots 
         print(f("%f\n', AoI[1]);
```

```
print(f"\rn", AoI[2]);
        print(f"\rn", AoI[3]);
        print(f"\f\n", AoI[4]);
        printf("------Kraft_0------\n");
         printf("%f\n", Kraft_0_AoI_Search_0);
printf("%f\n", Kraft_0_AoI_Search_1);
printf("%f\n", Kraft_0_AoI_Search_2);
         printf("%f\n", Kraft_0_AoI_Search_3);
printf("%f\n", Kraft_0_AoI_Search_4);
        printf("-.-.-.-.-.--.--.----\n");*/
    }
    double Kraft_0_Min_AoI = Kraft_0_AoI_Search_1;
    int mini_AoI = 1;
    if (AoI[2] < AoI[mini_AoI]) {
        min\_AoI = 2;Kraft_0_Min_AoI = Kraft_0_AoI_Search_2;
    }
    if (AoI[3] < AoI[mini_AoI]) {
        mini_AoI = 3;
        Kraft_0_Min_AoI = Kraft_0_AoI_Search_3;
    }
    return Kraft_0_Min_AoI;
}
/*最小の棄却率の時の Kraft_0 を求める関数*/
double Kraft_0_Min_Rejection_Rate_Func(double OCCUR_PROBABILITY_0) {
    double Rejection_Rate[5] = { Rejection_Rate_Func(0.01),Rejection_Rate_Func(0.255),<br>ction_Rate_Func(0.5),Rejection_Rate_Func(0.745),Rejection_Rate_Func(0.99) }; //五点探索 (仮) の配列
Rejection_Rate_Func(0.5),Rejection_Rate_Func(0.745),Rejection_Rate_Func(0.99) };
の初期化
    double Kraft_0_Rejection_Rate_Search_0 = 0.01;
    double Kraft_0_Rejection_Rate_Search_1 = 0.255;
    double Kraft_0_Rejection_Rate_Search_2 = 0.5;
    double Kraft_0_Rejection_Rate_Search_3 = 0.745;
    double Kraft_0_Rejection_Rate_Search_4 = 0.99;
    int Count_Rejection_Rate_Search = 0;
    while (Count_Rejection_Rate_Search < 20) {
        int mini_Rejection_Rate = 1;
        if (Rejection_Rate[2] < Rejection_Rate[mini_Rejection_Rate]) {
             mini_Rejection_Rate = 2;
        }
        if (Rejection_Rate[3] < Rejection_Rate[mini_Rejection_Rate]) {
             mini_Rejection_Rate = 3;
        }
        switch (mini_Rejection_Rate) {
        case 1:
             Rejection_Rate[4] = Rejection_Rate[2];
             Rejection_Rate[2] = Rejection_Rate[1];
             Kraft_0_Rejection_Rate_Search_4 = Kraft_0_Rejection_Rate_Search_2;
             Kraft_0_Rejection_Rate_Search_2 = Kraft_0_Rejection_Rate_Search_1;
             break;
        case 2:
             Rejection_Rate[0] = Rejection_Rate[1];
             Rejection_Rate[4] = Rejection_Rate[3];
             Kraft_0_Rejection_Rate_Search_0 = Kraft_0_Rejection_Rate_Search_1;
             Kraft_0_Rejection_Rate_Search_4 = Kraft_0_Rejection_Rate_Search_3;
             break;
        case 3:
             Rejection_Rate[0] = Rejection_Rate[2];
Rejection_Rate[2] = Rejection_Rate[3];
             Kraft_0_Rejection_Rate_Search_0 = Kraft_0_Rejection_Rate_Search_2;
```

```
Kraft_0_Rejection_Rate_Search_2 = Kraft_0_Rejection_Rate_Search_3;
            break;
         }
Kraft_0_Rejection_Rate_Search_1 = (Kraft_0_Rejection_Rate_Search_0 + Kraft_0_Rejection_Rate_Search_2) * 0.5;
        Kraft_0_Rejection_Rate_Search_3 = (Kraft_0_Rejection_Rate_Search_2 + Kraft_0_Rejection_Rate_Search_4) * 0.5;
        Rejection_Rate[1] = Rejection_Rate_Func(Kraft_0_Rejection_Rate_Search_1);
        Rejection_Rate[3] = Rejection_Rate_Func(Kraft_O_Rejection_Rate_Search_3);
        Count_Rejection_Rate_Search += 1;
        /*printf("%d 回目\n", Count_Rejection_Rate_Search);
        printf("%d 番\n", mini_Rejection_Rate);
        printf("------Rejection_Rate------\n");
        printf("%f\n", Rejection_Rate[0]);
         printf("%f\n", Rejection_Rate[1]);
printf("%f\n", Rejection_Rate[2]);
         printf("%f\n", Rejection_Rate[3]);
printf("%f\n", Rejection_Rate[4]);
        printf("------Kraft_0------\n");
         printf("%f\n", Kraft_0_Rejection_Rate_Search_0);
printf("%f\n", Kraft_0_Rejection_Rate_Search_1);
        printf("%f\n", Kraft_0_Rejection_Rate_Search_2);
         printf("%f\n", Kraft_0_Rejection_Rate_Search_3);
printf("%f\n", Kraft_0_Rejection_Rate_Search_4);
        printf("-.-.-.-.-.--.--.-.--.-\n");*/
    }
    double Kraft_0_Min_Rejection_Rate = Kraft_0_Rejection_Rate_Search_1;
    int mini_Rejection_Rate = 1;
    if (Rejection_Rate[2] < Rejection_Rate[mini_Rejection_Rate]) {
        mini_Rejection_Rate = 2;
        Kraft_0_Min_Rejection_Rate = Kraft_0_Rejection_Rate_Search_2;
    }
    if (Rejection_Rate[3] < Rejection_Rate[mini_Rejection_Rate]) {
        mini_Rejection_Rate = 3;
        Kraft_0_Min_Rejection_Rate = Kraft_0_Rejection_Rate_Search_3;
    }
    return Kraft_0_Min_Rejection_Rate;
}
/*最小の AoI の時の棄却率を求める関数*/
double Rejection_Rate_of_Min_AoI_Func(double OCCUR_PROBABILITY_0) {
    double AoI[5] = { AoI_Func(0.01), AoI_Func(0.255), AoI_Func(0.5), AoI_Func(0.745), AoI_Func(0.99)}; //
五点探索(仮)の配列の初期化
    double Kraft_0_AoI_Search_0 = 0.01;
    double Kraft_0_AoI_Search_1 = 0.255;
    double Kraft_0_AoI_Search_2 = 0.5;
    double Kraft_0_AoI_Search_3 = 0.745;
    double Kraft_0_AoI_Search_4 = 0.99;
    int Count AoI Search = 0:
    while (Count_AoI_Search < 20) {
        int mini AoI = 1:
        if (AoI[2] < AoI[mini_AoI]) {
            mini_AoI = 2;
         }
        if (AoI[3] < AoI[mini_AoI]) {
            min\_AoI = 3;}
        switch (mini_AoI) {
        case 1:
            AoI[4] = AoI[2];AoI[2] = AoI[1];Kraft_0_AoI_Search_4 = Kraft_0_AoI_Search_2;
```

```
29
```

```
Kraft_0_AoI_Search_2 = Kraft_0_AoI_Search_1;
             break;
        case 2:
             AoI[0] = AoI[1];AoI[4] = AoI[3];Kraft_0_AoI_Search_0 = Kraft_0_AoI_Search_1;Kraft_0_AoI_Search_4 = Kraft_0_AoI_Search_3;break;
         case 3:
             AoI[0] = AoI[2];AoI[2] = AoI[3];Kraft_0_AoI_Search_0 = Kraft_0_AoI_Search_2;
             Kraft_0_AoI_Search_2 = Kraft_0_AoI_Search_3;
             break;
        \mathbf{r}Kraft\_0_AoI\_Search\_1 = (Kraft\_0_AoI\_Search\_0 + Kraft\_0_AoI\_Search\_2) * 0.5;Kraft_0_AoI_Search_3 = (Kraft_0_AoI_Search_2 + Kraft_0_AoI_Search_4) * 0.5;
        AoI[1] = AoI_Func(Kraft_0_AoI_Search_1);
        AoI[3] = AoI_Func(Kraft_0_AoI_Search_3);
        Count_AoI_Search += 1;
         /*printf("%d 回目\n", Count_AoI_Search);
        printf("%d 番\n", mini_AoI);
        printf("------AoI------\n");
         printf("%f\n", AoI[0]);
printf("%f\n", AoI[1]);
         printf("%f\n", AoI[2]);
printf("%f\n", AoI[3]);
printf("%f\n", AoI[4]);
        printf("------Kraft_0------\n");
        printf("%f\n", Kraft_0_AoI_Search_0);
        printf("%f\n", Kraft_0_AoI_Search_1);
         printf("%f\n", Kraft_0_AoI_Search_2);
printf("%f\n", Kraft_0_AoI_Search_3);
printf("%f\n", Kraft_0_AoI_Search_4);
        printf("-.-.-.-.-.--.--.-.--.-\n");*/
    }
    double Kraft_0_Min_AoI = Kraft_0_AoI_Search_1;
    int mini_AoI = 1;
    if (AoI[2] < AoI[mini_AoI]) {
        mini_AoI = 2;
        Kraft_0_Min_AoI = Kraft_0_AoI_Search_2;
    }
    if (AoI[3] < AoI[mini_AoI]) {
        min\_AoI = 3;Kraft_0_Min_AoI = Kraft_0_AoI_Search_3;
    }
    return Rejection_Rate_Func(Kraft_0_Min_AoI);
/*最小の棄却率の時の AoI を求める関数*/
double AoI_of_Min_Rejection_Rate_Func(double OCCUR_PROBABILITY_0) {
    double Rejection_Rate[5] = { Rejection_Rate_Func(0.01),Rejection_Rate_Func(0.255),<br>ction_Rate_Func(0.5),Rejection_Rate_Func(0.745),Rejection_Rate_Func(0.99) }; //五点探索 (仮) の配列
Rejection_Rate_Func(0.5),Rejection_Rate_Func(0.745),Rejection_Rate_Func(0.99) };
の初期化
    double Kraft_0_Rejection_Rate_Search_0 = 0.01;
    double Kraft_0_Rejection_Rate_Search_1 = 0.255;
    double Kraft_0_Rejection_Rate_Search_2 = 0.5;
    double Kraft_0_Rejection_Rate_Search_3 = 0.745;
    double Kraft_0_Rejection_Rate_Search_4 = 0.99;
    int Count Rejection Rate Search = 0;
    while (Count_Rejection_Rate_Search < 20) {
```

```
int mini_Rejection_Rate = 1;
    if (Rejection_Rate[2] < Rejection_Rate[mini_Rejection_Rate]) {
        mini_Rejection_Rate = 2;
    }
if (Rejection_Rate[3] < Rejection_Rate[mini_Rejection_Rate]) {
        mini_Rejection_Rate = 3;
    \mathbf{I}switch (mini_Rejection_Rate) {
  case 1:
        Rejection_Rate[4] = Rejection_Rate[2];
        Rejection_Rate[2] = Rejection_Rate[1];Kraft_0_Rejection_Rate_Search_4 = Kraft_0_Rejection_Rate_Search_2;
        Kraft_0_Rejection_Rate_Search_2 = Kraft_0_Rejection_Rate_Search_1;
        break;
   case 2:
        Rejection_Rate[0] = Rejection_Rate[1];
        Rejection_Rate[4] = Rejection_Rate[3];
        Kraft_0_Rejection_Rate_Search_0 = Kraft_0_Rejection_Rate_Search_1;
        Kraft_0_Rejection_Rate_Search_4 = Kraft_0_Rejection_Rate_Search_3;
        break;
   case 3:
        Rejection_Rate[0] = Rejection_Rate[2];
        Rejection_Rate[2] = Rejection_Rate[3];
        Kraft_0_Rejection_Rate_Search_0 = Kraft_0_Rejection_Rate_Search_2;
        Kraft_0_Rejection_Rate_Search_2 = Kraft_0_Rejection_Rate_Search_3;
        break;
    }
    Kraft_0_Rejection_Rate_Search_1 = (Kraft_0_Rejection_Rate_Search_0 + Kraft_0_Rejection_Rate_Search_2) * 0.5;
    Kraft_0_Rejection_Rate_Search_3 = (Kraft_0_Rejection_Rate_Search_2 + Kraft_0_Rejection_Rate_Search_4) * 0.5;
    Rejection_Rate[1] = Rejection_Rate_Func(Kraft_0_Rejection_Rate_Search_1);
    Rejection_Rate[3] = Rejection_Rate_Func(Kraft_0_Rejection_Rate_Search_3);
    Count_Rejection_Rate_Search += 1;
    /*printf("%d 回目\n", Count_Rejection_Rate_Search);
    printf("%d 番\n", mini_Rejection_Rate);
    printf("------Rejection_Rate------\n");
    printf("%f\n", Rejection_Rate[0]);
    printf("%f\n", Rejection_Rate[1]);
    printf("%f\n", Rejection_Rate[2]);
printf("%f\n", Rejection_Rate[3]);
printf("%f\n", Rejection_Rate[4]);
    printf("------Kraft_0------\n");
    printf("%f\n", Kraft_0_Rejection_Rate_Search_0);
    printf("%f\n", Kraft_0_Rejection_Rate_Search_1);
    printf("%f\n", Kraft_0_Rejection_Rate_Search_2);
    printf("%f\n", Kraft_0_Rejection_Rate_Search_3);
    printf("%f\n", Kraft_0_Rejection_Rate_Search_4);
    printf("-.-.-.-.-.---------\n");*/
double Kraft_0_Min_Rejection_Rate = Kraft_0_Rejection_Rate_Search_1;
int mini_Rejection_Rate = 1;
if (Rejection_Rate[2] < Rejection_Rate[mini_Rejection_Rate]) {
    mini_Rejection_Rate = 2;
    Kraft_0_Min_Rejection_Rate = Kraft_0_Rejection_Rate_Search_2;
if (Rejection_Rate[3] < Rejection_Rate[mini_Rejection_Rate]) {
    mini_Rejection_Rate = 3;
    Kraft_0_Min_Rejection_Rate = Kraft_0_Rejection_Rate_Search_3;
return AoI_Func(Kraft_0_Min_Rejection_Rate);
```

```
31
```
}

}

```
/*本文*/
int main(void) {
      OCCUR_PROBABILITY_0 = 0.1;
      double aaa = 0.1;
      while (aaa \leq 0.99) {
             //printf("%f\n", Rejection_Rate_Func(aaa));
             printf("%f\n", AoI_Func(aaa));
             \frac{1}{\sqrt{p^2+1}} //printf("%f\n", aaa);
             aaa += 0.1;}
      //OCCUR_PROBABILITY_0 = 0.1;
      /*while (OCUR_PROBABILITY_0 <= 0.51) {
              //printf("%f\n", OCCUR_PROBABILITY_0);<br>//printf("%f\n", Rejection_Rate_of_Min_AoI_Func(OCCUR_PROBABILITY_0));<br>//printf("%f\n", AoI_of_Min_Rejection_Rate_Func(OCCUR_PROBABILITY_0));
              //printf("%f\n", Min_AoI_Func(OCCUR_PROBABILITY_0));<br>//printf("%f\n", Min_Rejection_Rate_Func(OCCUR_PROBABILITY_0));<br>//printf("%f\n", Kraft_0_Min_AoI_Func(OCCUR_PROBABILITY_0));
             // \verb|printf("\%f\n'", \verb|Kraft_0_Min_Rejection_Rate_Func(OCUR_PROBABILITY_0));OCCUR_PROBABILITY_0 += 0.1;
      }*/
      /*printf("%f\n", Min_AoI_Func(OCCUR_PROBABILITY_0));
       printf("%f\n", Kraft_0_Min_AoI_Func(OCCUR_PROBABILITY_0));
printf("%f\n", Min_Rejection_Rate_Func(OCCUR_PROBABILITY_0));
       printf("%f\n", Kraft_0_Min_Rejection_Rate_Func(OCCUR_PROBABILITY_0));<br>printf("%f\n", Rejection_Rate_of_Min_AoI_Func(OCCUR_PROBABILITY_0));<br>printf("%f\n", AoI_of_Min_Rejection_Rate_Func(OCCUR_PROBABILITY_0));*/
```